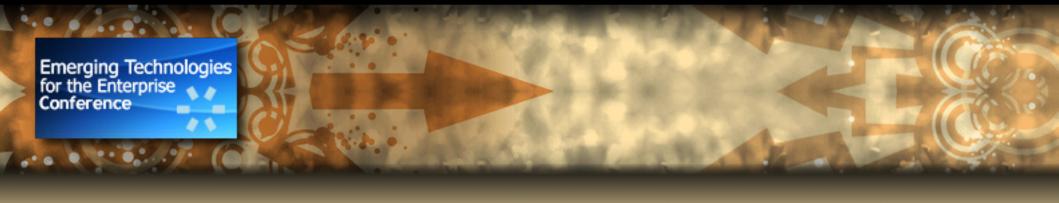

# JBoss Seam

Integration with intent to use

Dan Allen Software Consultant Author, Seam in Action

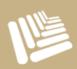

#### Who am 1?

- Author of <u>Seam in Action</u>
- Author of the Seamless JSF series
- Committer on the JBoss Seam Project
- Software consultant
- Linux and open source advocate
- http://www.mojavelinux.com

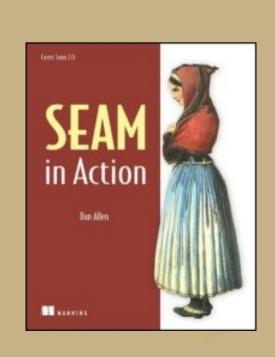

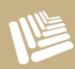

# Who am I really?

A software developer looking for solutions to deliver projects on time and on budget

...and who digs

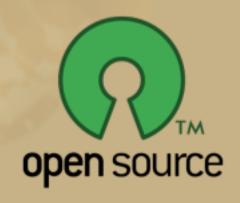

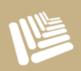

#### What is JBoss Seam?

- I've overheard some say...
  - Seam, that sounds too technical for me."
  - "Isn't SEAM an acronym for something?"
  - "Can Seam finish my curtains?"

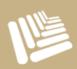

# What is JBoss Seam?

Let's not start with this question

Let's **start** with the *problem* ....then **look** for a *solution* 

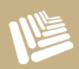

# Dan's Top 5 List: Development challenges

#5 You have a lot of requirements, but not a lot of time #4 You burn too much time setting up the project #3 You have to integrate many disparate technologies #2 Managing state in a web application is a *pain* #1 You never get to the fun stuff (Ajax, PDFs, email)

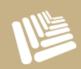

#### Seam as a solution

Let's see how Seam solves our problems

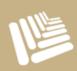

# Seam-gen: Seam's project generator

- Assembles Ant-based project in minutes
  - Supports EAR and WAR archive formats
- Ready to be imported into an IDE
  - Officially supports Eclipse and NetBeans
  - Any IDE that can drive Ant tasks
- Can handle deployment to JBoss AS
  - Incremental hot redeployment for "instant change"
- Three build profiles (dev, test, prod)

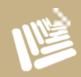

# Why use seam-gen?

- Let's you get to work quickly and be productive
- Let's you use Seam in its *natural* environment
- Gets you doing the fun stuff sooner

You can always go your own way later

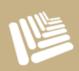

# Seam-gen: Seam's code generator

- Seam's answer to Ruby on Rails (and Grails)
- Can build an entire CRUD application
  - From a database
  - From existing Java classes
- Can generate code templates
  - View templates (Facelets)
  - JPA entity classes
  - Action components
  - Integration test cases

#### Seam-gen: setup

- Requirements to setup new project
  - Seam distribution (includes seam-gen)
  - JBoss AS >= 4.2.2 installed
  - Database server (unless using embedded)
  - Database JDBC driver JAR
  - Existing tables unless generating schema
  - Project name and directory

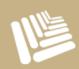

# Multilayer living

- Persistence layer
- Business layer
- Presentation layer

Every web application's got 'em It's your job to *integrate* them

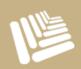

# The Seam component model

- Unifies components across layers/technologies
  - Java Persistence API (JPA) or Hibernate
  - Enterprise JavaBeans (EJB 3) or plain JavaBeans
  - JavaServer Faces (JSF)
- Unifies contexts across entire application
  - Java Servlet API (request, session, application)
  - JSF component tree (page)
  - Seam (conversation)
  - jBPM (business process)

## Contextual components

- Component
  - Definition of how to create an object
  - Managed class instantiated by Seam
  - Instances represent state of system; typically scoped to the use-case

- Context
  - Buckets where the component instances are stored
  - Accessible from anywhere
  - One way to access contexts

Contextual means that state matters!

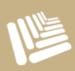

# Seam component > JSF managed bean

- Shares same idea of a container-created object
- JSF can also store object in stateful scopes
  - Scope options are limited
- Seam component is more capable
  - Additional scope options
  - Strung with interceptors
    - manages life cycle of instance
    - decorates with services (transactions, security, etc)

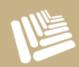

# JSF managed bean

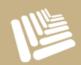

# JavaBean-Seam component

```
@Name("beerAction")
public class BeerAction {
    ...
}
```

- Stored in event context by default
  - Event context == request scope

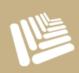

#### Conversational component

```
@Name("beerAction")
@Scope(ScopeType.CONVERSATION)
public class BeerAction {
    ...
}
```

- Seam introduces the conversation context
  - Supports a single use-case, which may span multiple pages and actions

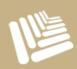

# EJB 3-Seam component

```
@Stateful
@Name("beerAction")
public class BeerActionBean implements BeerAction {
    ...
}
```

- Instantiated by EJB 3 container then intercepted by Seam
- Stored in conversation context by default

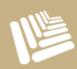

#### Annotations instead of XML

No more XM-hell!

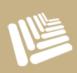

#### More concise XML

But if you must...

```
<component name="beerAction"
  class="org.connessieur.action.BeerAction"/>
```

- Declared in the Seam component descriptor
  - META-INF/components.xml
  - BeerAction.component.xml

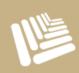

# Looking up a component

- Every component has a name -> beerAction
- When name is requested, an instance is created
  - Instance is stored in a context variable
- Several ways to perform lookup
  - EL value expression -> #{beerAction}
  - Annotation -> @In("beerAction")
  - Seam API -> Component.getInstance("beerAction")

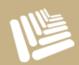

# Using a component

- Capture form data
  - Bind properties to input fields
- Respond to action in user interface
  - Click a button
  - Submit a form
- Model a sequence of interactions
  - Demarcate conversation boundaries
  - Hold state for a conversation

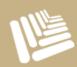

#### Seam-gen: new-form

- Use new-form command to create stub JSF view
  - Occupant name: beerAction
  - Bean class name: BeerAction
  - O Action method name: save
  - Page name: editBeer
- Artifacts generated
  - BeerAction.java (under src/action)
  - editBeer.xhtml (under view)
  - BeerActionTest.java (under src/test)

# Components as action listeners

- Component responds to user generated event
  - button, link, input value change
  - action triggers method execution on server
- Action listener registered using method binding expression

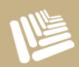

#### Binding the action listener

```
<h:form id="beer">
  <div class="actionButtons">
    <h:commandButton id="save" value="Save"
      action="#{beerAction.save}"/>
  </div>
</h:form>
@Name("beerAction")
public class BeerAction {
    public String save() { ... }
```

editBeer.xhtml

## Entity class as a component

- Central piece in object-relational mapping (ORM)
  - Transports data to/from database
- Also plays central role in Seam application
  - Shared across the layers
  - Can serve as a JSF "backing" form bean
- Life cycle of entity controlled by ORM
  - Not managed by Seam like other components
  - Seam seeds the new instance (prototype)

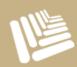

## Defining an entity component

```
@Entity
@Name("beer")
public class Beer implements Serializable {
    protected Long id;
    protected String name;
    @Id @GeneratedValue
    public Long getId() { return id; }
    public void setId(Long id) { this.id = id; }
    public String getName() { return name; }
    public void setName(String n) { this.name = n; }
```

# Capturing form input in JSF

- Abstraction over HTTP protocol and POST data
- Input element bound directly to model property
  - Uses value binding expression -> #{beer.name}
- On submit, JSF will...
  - o read value from POST data -> name
  - convert and validate value
  - o create new entity class instance -> Beer
  - assign value to property on model -> setName()

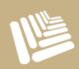

# Binding entity to form inputs

```
<h:form id="beer">
                                                       editBeer.xhtml
  <rich:panel>
    <f:facet name="header">Add Beer</f:facet>
    <s:decorate id="nameField"
       template="layout/edit.xhtml">
       <ui:define name="label">Name</ui:define>
       <h:inputText id="name" required="true"
         value="#{beer.name}"/> Add Beer
    </s:decorate>
                                      Name *
                                                 Ale
                                      Beer style *
  </rich:panel>
                                                 -- Select --
                                      Brewer*
</h:form>
                                      Official Site
                                      Description *
```

required fields

#### Seam UI decorator

- Builds JSF markup dynamically
  - Composite view pattern
- Adds two implicit context variables
  - required as defined on input component
  - invalid indicates if input has validation errors
- layout/edit.xhtml ties label and validation error message to input component

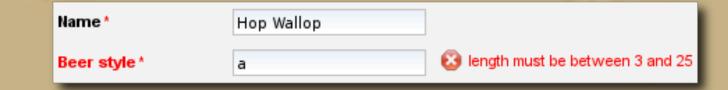

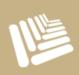

#### Enforcing validations

- Before submitting form, inputs must be validated
- Validations traditionally defined using UI component tags
  - <f:validateLength minimum="3" maximum="50"/>
- Better to define validations in domain model
  - Not repeated on every page property is used
  - Centralized for other layers to access

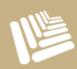

#### Hibernate validator

- Criteria defined on property using annotations
  - $\odot$  @Length(min = 3, max = 50)
  - @Email
  - @CreditCardNumber
- Seam adapts Hibernate validator to JSF validation
  - o <s:validate/> nested within input component
  - <s:validateAll> wrapped around all inputs
    - used in layout/edit.xhtml
- Validations take effect in UI immediately
- Only wort is that required="true" still necessary

#### Model validations

```
@Entity
@Name("beer")
public class Beer implements Serializable {
    ...
    protected String name;

@Length(min = 3, max = 50)
    public String getName() { return this.name; }
    ...
}
```

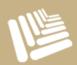

# Ready to save?

Test first!

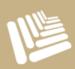

### Seam's testing infrastructure

- Seam provides a test infrastructure for end-toend testing
  - Based on TestNG
  - Boots an embedded Java EE environment
  - Most seam-gen commands create a test stub
- Instantiate JSF life cycle inside of test case
  - NonFacesRequest emulates initial "GET" request
  - FacesRequest emulates JSF "postback"
- Execute tests using ant test

# Defining the expected behavior

```
public class BeerActionTest extends SeamTest {
   @Test public void testAddBeer() throws Exception {
        new FacesRequest("/editBeer.xhtml") {
            protected void updateModelValues()
                throws Exception {
                setValue("#{beer.name}", "HopDevil");
            protected void invokeApplication()
                throws Exception {
                invokeMethod("#{beerAction.save}");
        }.run();
```

## Implementing the behavior

```
@Name("beerAction")
public class BeerAction {
    protected Beer beer;
    protected EntityManager entityManager;
    public String save() {
        entityManager.persist(beer);
        return "success";
```

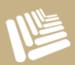

### Bijection

- Similar to dependency injection
  - container satisfies the needs of components
- Bijection occurs on every method invocation
- Prefix "bi" implies that it occurs twice
  - o injection is applied before the method is invoked
  - outjection is applied after the method is invoked

Bijection = Injection + Outjection

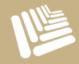

## Dynamic @In-jection

- @In annotation applied to property of class
- Simple case
  - Seam looks for a context variable matching the name of the property
  - assigns value of context variable to property
- Additional criteria
  - customize context variable name and scope
  - set required=false to ignore missing value
  - set create=true to create value if not found

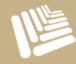

## @Out-jection: variable export

- Out annotation applied to property of class
- Simple case
  - Value of property is assigned to a context variable whose name matches the name of the property
  - Scope of context variable determined as follows:
    - use scope of component with same name, if exists
    - otherwise, use scope of property's component
- Additional criteria
  - customize context variable name and scope
- set required=false to ignore null value

## What bijection buys you

- Simple to wire together objects and tap into managed services
- It's dynamic
  - Can inject a narrower-scoped component into a wider-scoped component
    - properties are updated to reflect latest state

No manual assignment to make variables available to the view

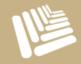

# Using bijection to implement the behavior

```
@Name("beerAction")
public class BeerAction {
    @In →
                                  inject context variables
    protected Beer beer;
    @In
    protected EntityManager entityManager;
    public String save() {
        entityManager.persist(beer);
        return "success";
```

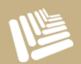

# Using bijection to implement the behavior

```
@Name("beerAction")
public class BeerAction {
    @In
    protected Beer beer;
    @In
    protected EntityManager;
    public String save() {
        entityManager.persist(beer);
        FacesMessages.instance().add("#{beer.name}");
        return "/home.xhtml";
                           issues "redirect after post"
                           but JSF message is not lost
```

# Where is the EntityManager defined?

- Seam automatically creates a new EntityManager on demand from JPA persistence unit
- Defined in components.xml
  - XML-based equivalent to @Name

```
<persistence:managed-persistence-context
  name="entityManager" auto-create="true"
  entity-manager-factory="#{entityManagerFactory}"/>
```

```
<persistence:entity-manager-factory
  name="entityManagerFactory"
  persistence-unit-name="connoisseur"/>
```

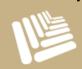

### What about transactions?

- Seam wraps every JSF request in two transactions
  - …from start of request until after actions are invoked (Invoke Application phase)
  - …around the rendering of the response (Render Response phase)
- Works with both JTA and entity transactions
- @Transactional marks a method as transactional
  - Don't need it as long as using JSF life cycle
  - Is required if you disable Seam global transactions

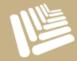

### Context variables on demand

- In component-based frameworks, data is "pulled" rather than "pushed"
- Instance of component is created when name is requested
- What about arbitrary data?
- Seam factory component
  - Provides a way to initialize any context variable when requested

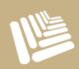

### Pulling down a list

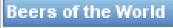

| Name              | Style Brewer      |                         |  |
|-------------------|-------------------|-------------------------|--|
| HopDevil Ale      | American IPA      | Victory Brewing Company |  |
| Troegs Pale Ale   | American Pale Ale | Troegs Brewing Company  |  |
| Nugget Nectar Ale | American Amber    | Troegs Brewing Company  |  |

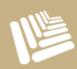

</rich:dataTable>

</rich:panel>

### A context variable factory

```
@Name("beerList")
public class BeerList {
    @In
    protected EntityManager entityManager;
    @Factory("beers")
    public List<Beer> getBeers() {
        return entityManager
            .createQuery("select b from Beer b")
            .getResultList();
```

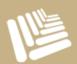

### Factory chain reaction

```
@Name("beerList")
public class BeerList {
    @In
    protected EntityManager entityManager;
                       exported after factory method is called
    @Out
    protected List<Beer> beers;
    @Factory("beers")
    public void loadBeers() {
        beers = entityManager
             .createQuery("select b from Beer b")
             .getResultList();
```

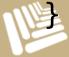

### Data model selection

- JSF UIData components support notion of row selection
  - o <h:dataTable>
- Captured when action is triggered within row
- How does it work?
  - JSF DataModel wraps collection
  - JSF positions DataModel#getRowData() before calling action listener
  - Action listener must have reference to DataModel to access selected row data:(

# Transparent data model selection with Seam

```
@Name("beerList")
public class BeerList {
    @DataModel(scope = ScopeType.PAGE)
    protected List<Beer> beers;
                                   no direct use of DataModel
    @DataModelSelection
    protected Beer selectedBeer;
    @Factory("beers")
    public void loadBeers() { beers = ...; }
    public String processSelection() { ... }
```

### "Clickable" lists

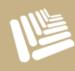

| eers of the World    |                      |                            |                |  |
|----------------------|----------------------|----------------------------|----------------|--|
| Name                 | Style                | Brewer                     | Action         |  |
| HopDevil Ale         | American IPA         | Victory Brewing<br>Company | Edit<br>Delete |  |
| Troegs Pale Ale      | American Pale<br>Ale | Troegs Brewing<br>Company  | Edit<br>Delete |  |
| Nugget Nectar<br>Ale | American<br>Amber    | Troegs Brewing<br>Company  | Edit<br>Delete |  |

### Processing the selected row

```
@Name("beerList")
public class BeerList {
    @DataModelSelection
    protected Beer selectedBeer;
    public String delete() {
        selectedBeer = entityManager
            .find(Beer.class, selectedBeer.getId());
        entityManager.remove(selectedBeer);
        return "/beerList.xhtml";
```

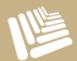

## Handing off a selection

```
<rich:dataTable var="_beer" value="#{_beers}" beerList.xhtml
    rendered="#{_beers.rowCount gt 0}">
    ...
    <h:column>
        <f:facet name="header">Action</f:facet>
        <s:link view="/editBeer.xhtml"
            action="#{beerAction.edit}" value="Edit">
            <f:param name="id" value="#{_beer.id}"/>
        </s:link>
```

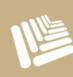

</h:column>

</rich:dataTable>

### Beers of the World Style Action Name Brewer Victory Brewing Edit HopDevil Ale American IPA Delete Company American Pale Troegs Brewing Edit Troegs Pale Ale Delete Company Troegs Brewing Nugget Nectar American Edit Amber Delete Company

# Selecting a row for editing

```
@Name("beerAction")
public class BeerAction {
    ...
    @In(create = true) protected Beer beer;
    @RequestParameter protected Long id;
    ...
    public String edit() {
        beer = entityManager.find(Beer.class, id);
        return "/editBeer.xhtml";
    }
}
```

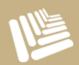

### Checking out a record

- Need to track record's state
  - Create or edit mode
  - Unique id of record being modified, if edit mode
  - Lock status
- Traditionally done using hidden form fields
  - Entity must be reloaded from database
  - Form data must be copied onto entity instance

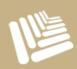

### Persistence context

- Reference to retrieved entities
  - Maintained by persistence manager
  - In memory cache
  - Instances are "managed"
  - Guarantees identity of instances
  - Performs automatic dirty checking
- All that stops working when closed!
  - Entity instances become "detached"

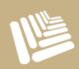

## Extended persistence context

- Persistence manager stored in conversation
- Lives across requests
- JSF applies form values to managed entity
- Dirty checking ensures update
- Automatic optimistic locking

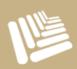

### Starting the conversation

```
@Name("beerAction")
@Scope(ScopeType.CONVERSATION)
public class BeerAction {
    @In(create = true) @Out protected Beer beer;
    @RequestParameter protected Long id;
    @Out protected boolean managed;
    @Begin
    public String edit() {
        beer = entityManager.find(Beer.class, id);
        managed = true;
        return "/editBeer.xhtml";
```

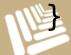

### Save or update?

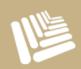

## Wrapping things up

```
@Name("beerAction")
@Scope(ScopeType.CONVERSATION)
public class BeerAction {
                                no explicit update instruction
    @End
    public String update() {
        managed = false;
        FacesMessages().instance()
             .add("#{beer.name} has been updated.");
        return "/editBeer.xhtml";
```

### Multi-record editing

```
@Name("beerList")
@Scope(ScopeType.CONVERSATION)
public class BeerList {
    @Out protected boolean editModeEnabled;
    @Begin
    public void editMode() {
                                     load records into
        loadBeers(); ◀
                                     persistence context
        editModeEnabled = true;
```

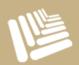

### Multi-record editing

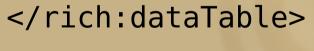

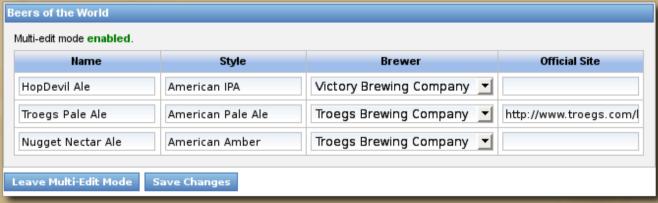

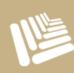

### Multi-record editing

```
@Name("beerList")
@Scope(ScopeType.CONVERSATION)
public class BeerList {
    @Out protected boolean editModeEnabled;
    @End
    public void saveChanges() {
        editModeEnabled = false;
        FacesMessages.instance().add("Changes saved");
        return "/beerList.xhtml";
```

### And there's more...

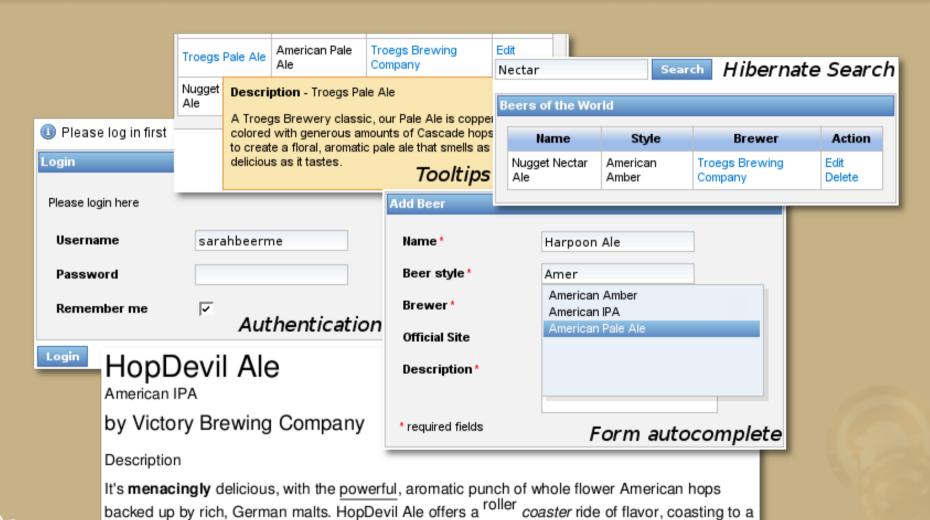

PDF creation

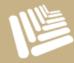

smooth finish that satisfies fully.

# Questions? I know you've got 'em

Now it's your turn to challenge me!

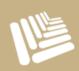

### Resources

- Seam 2.0 books
  - Seam in Action, by Dan Allen
- Seam community site
  - http://seamframework.org
- Seam Issue Tracker
  - http://jira.jboss.org/jira/browse/JBSEAM
- Seam links (and lots of them)
  - http://del.icio.us/seaminaction

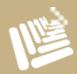

# Thanks for coming!

### Dan Allen

dan.allen@mojavelinux.com

http://www.mojavelinux.com

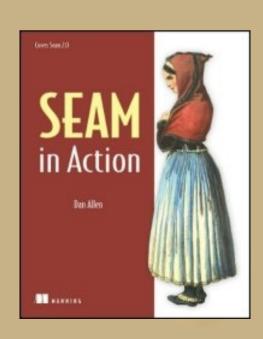

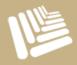